## **₹** beanstackguides

## Link your library and school Beanstack profiles!

Make sure all your logged reading counts at school too. That means more challenges, badges, and achievements—with less work!

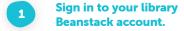

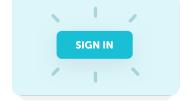

X

Find the Link
Profile button.

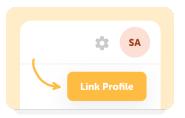

Select your school and log in.

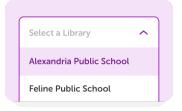

Your profiles are linked!

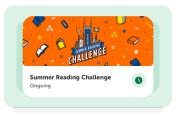